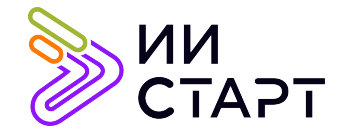

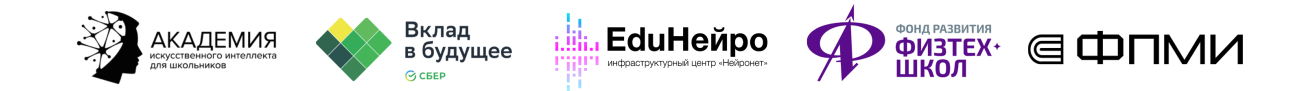

# ТЕХНОЛОГИЧЕСКАЯ КАРТА ЗАНЯТИЯ

Тема занятия: Практика решающего дерева

Аннотация к занятию: на данном занятии обучающиеся построят полный конвейер машинного обучения: от загрузки и исследования данных до метрик качества с использованием алгоритма решающего дерева.

Цель занятия: сформировать у обучающихся представление о построении полного конвейера обработки данных с использованием алгоритма решающего дерева.

## Задачи занятия:

- рассмотреть три этапа работы с данными: исследование данных, подготовку данных, обучение и перебор параметров алгоритма;
- познакомить обучающихся с функциями библиотеки Sklearn;
- применить полученные знания на практике.

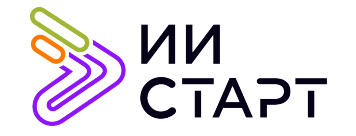

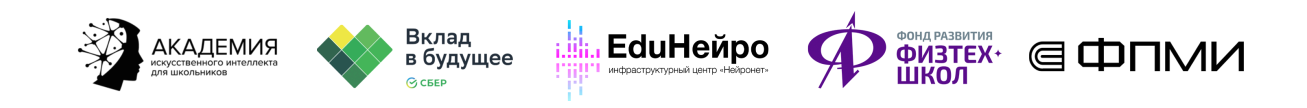

# Ход занятия

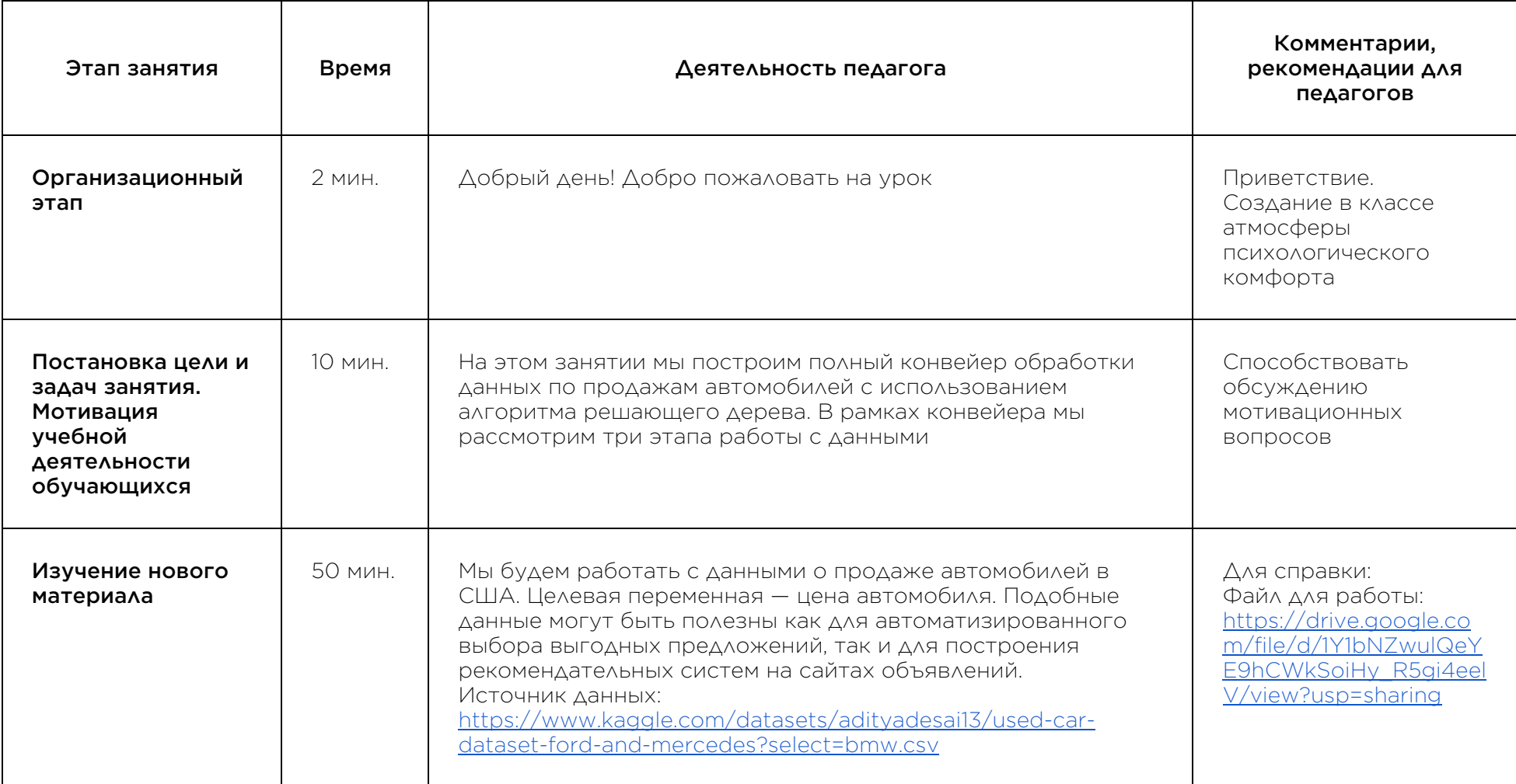

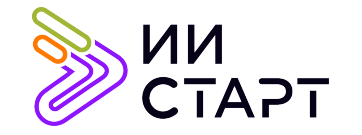

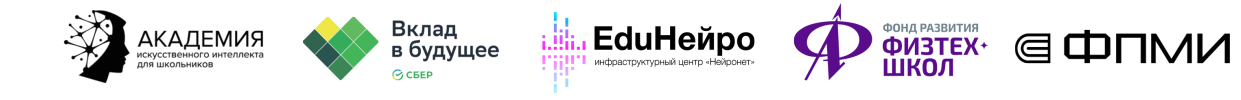

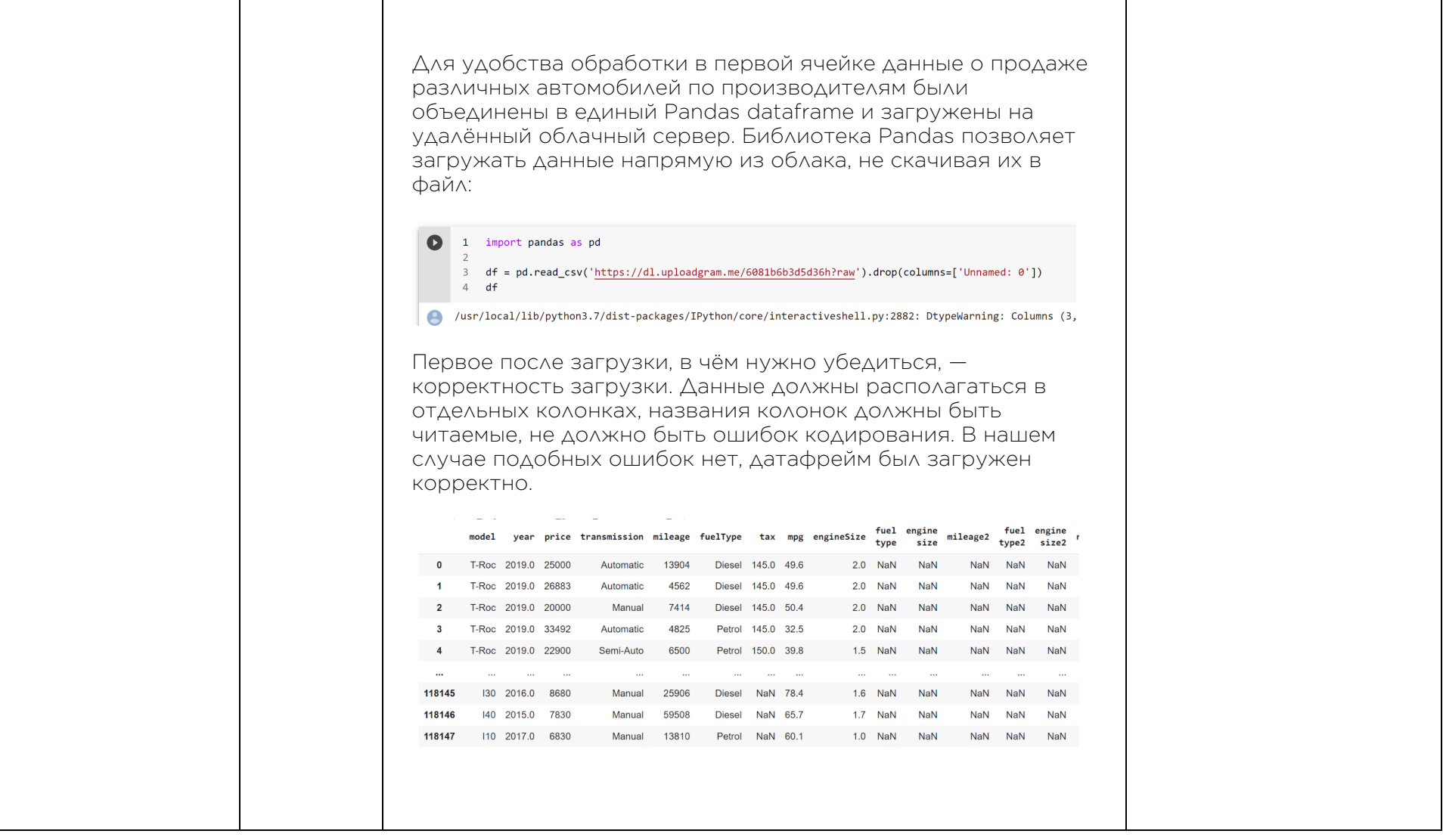

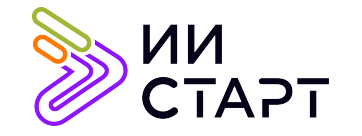

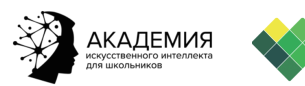

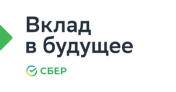

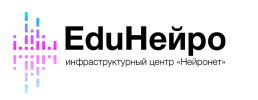

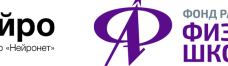

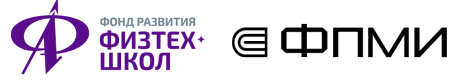

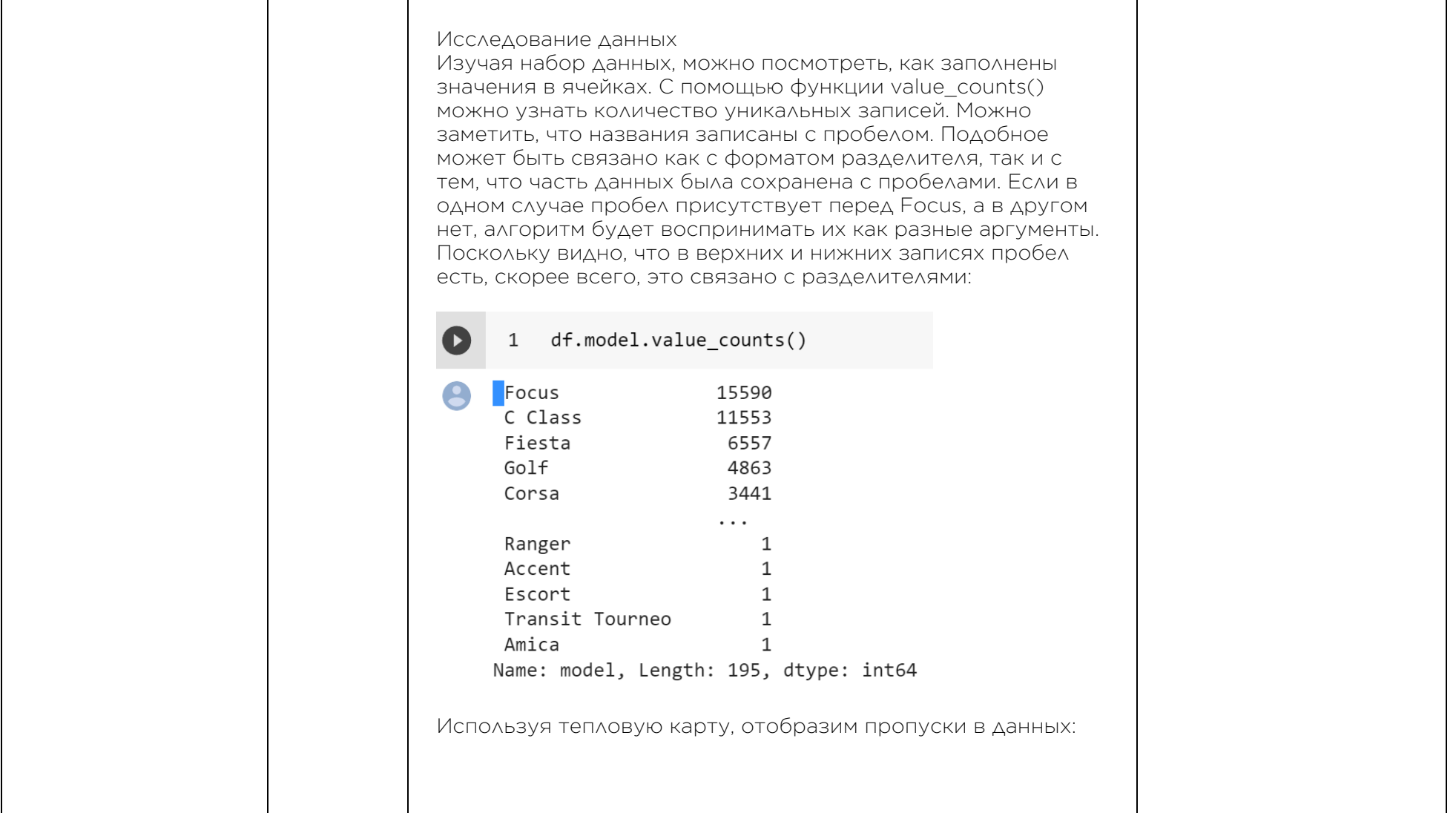

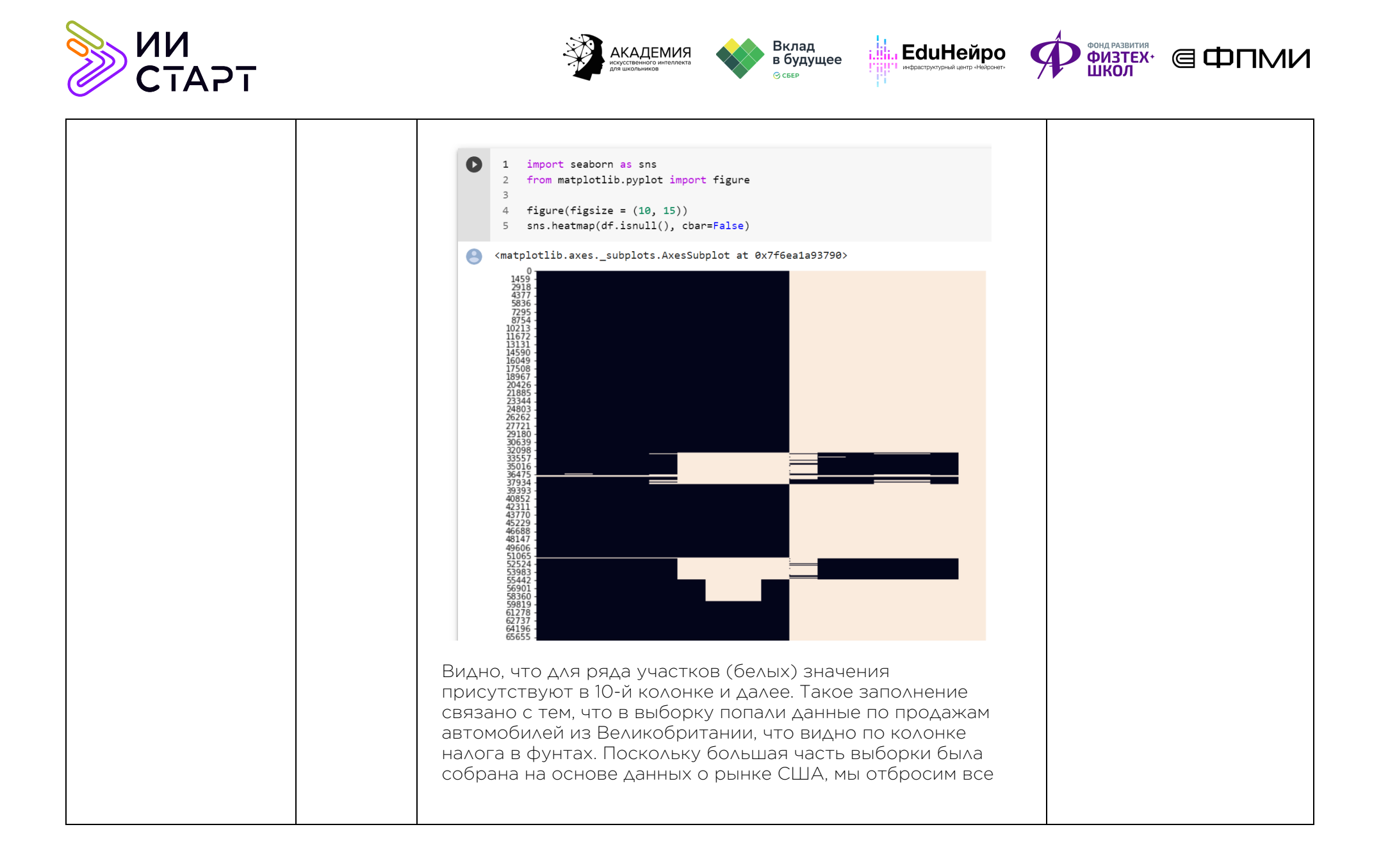

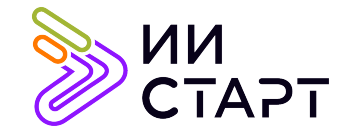

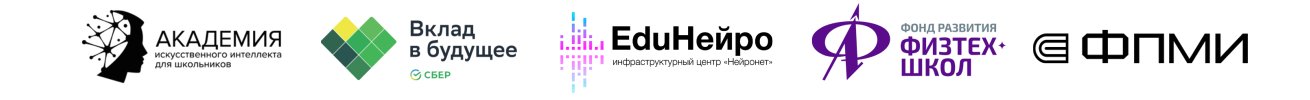

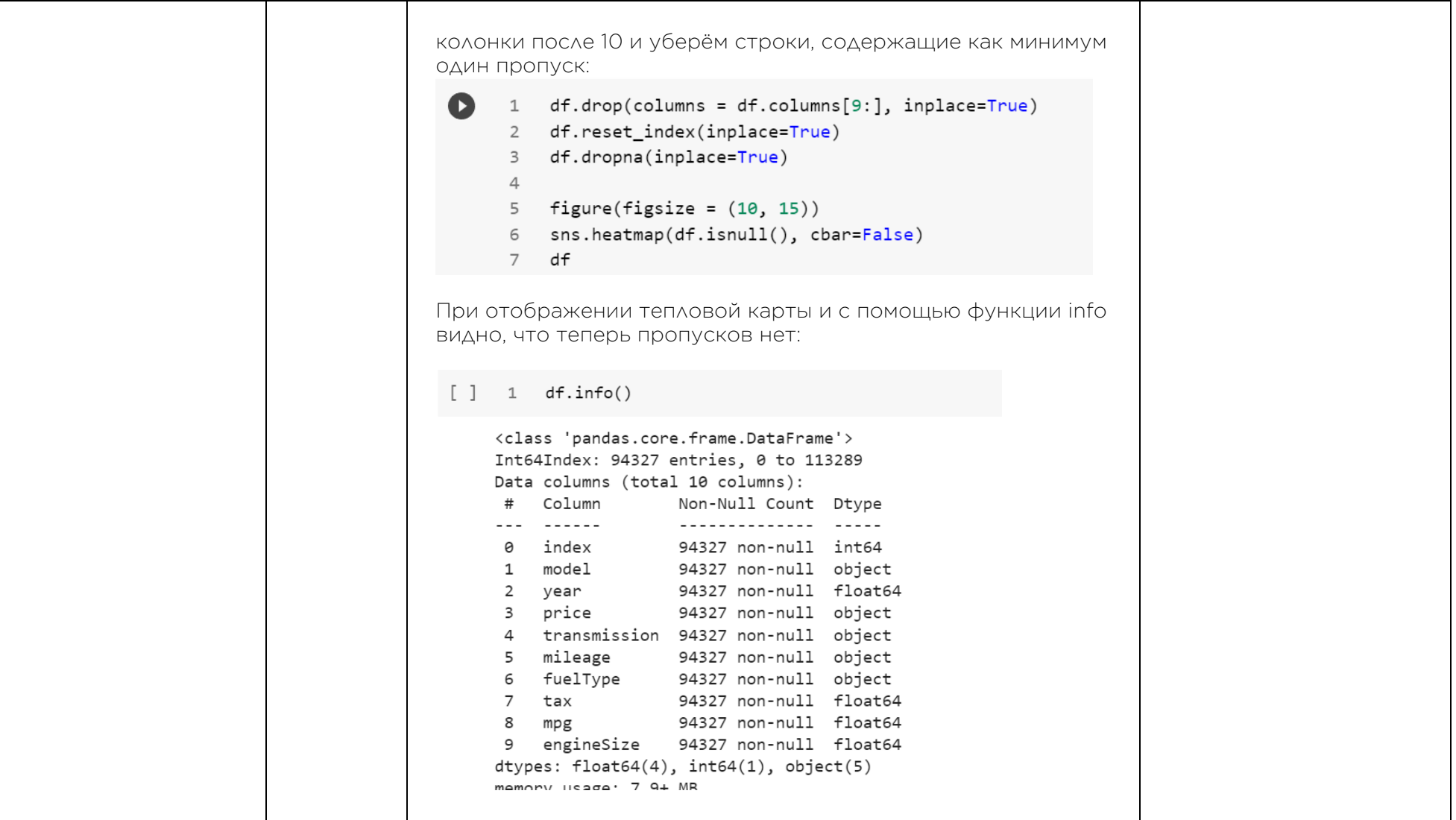

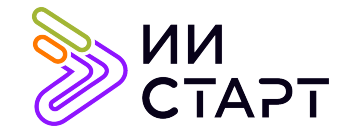

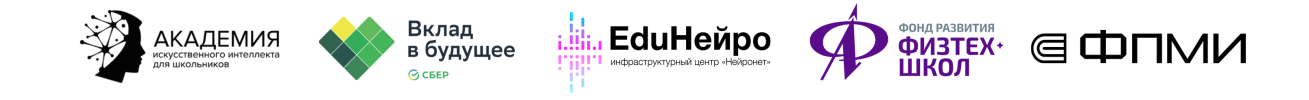

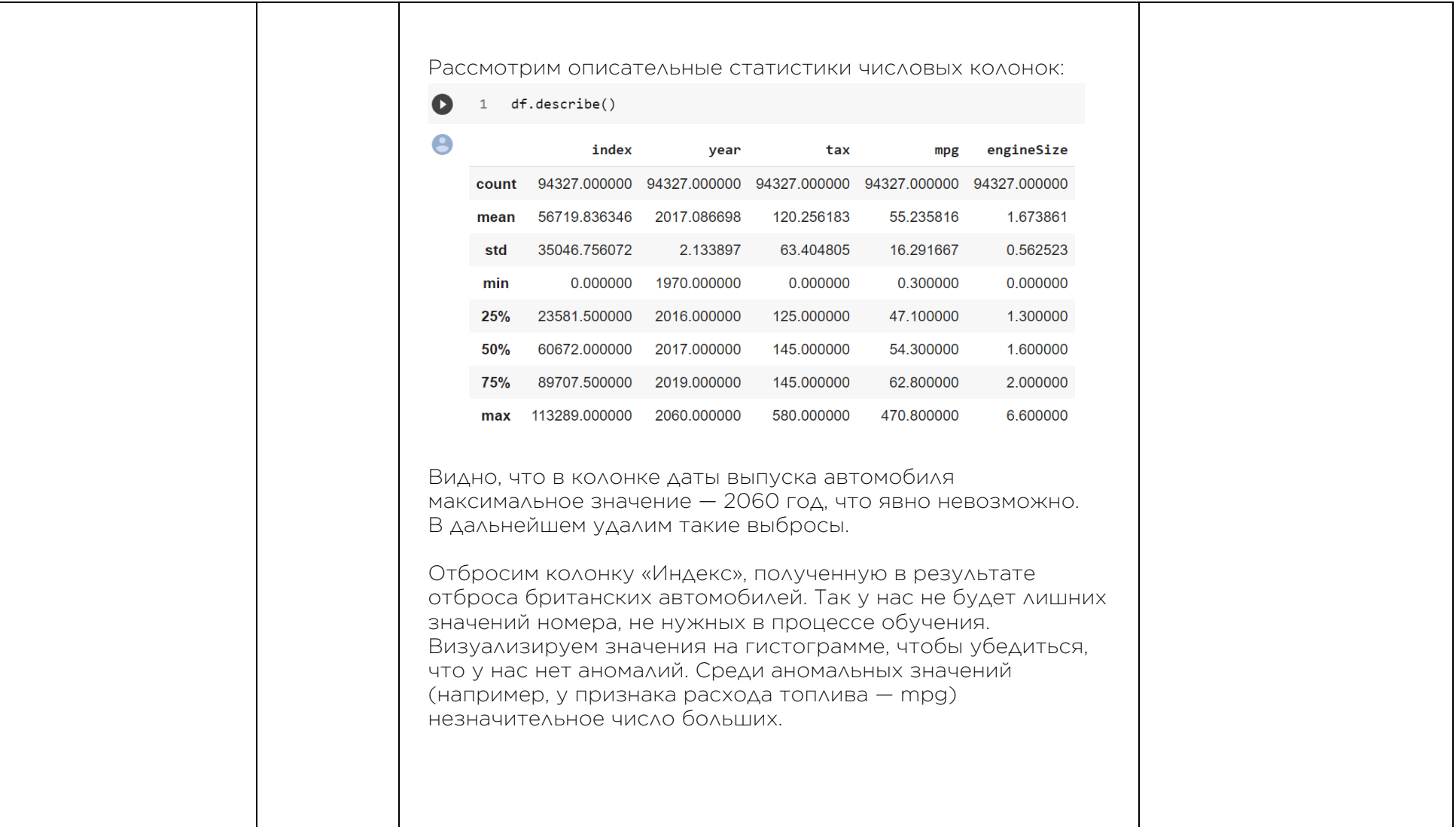

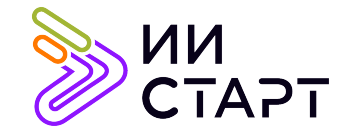

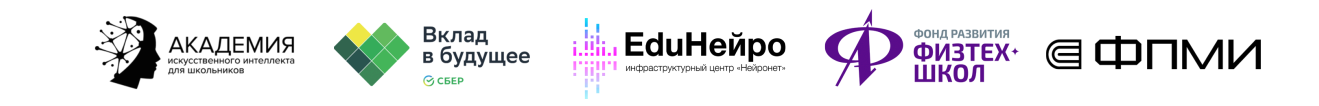

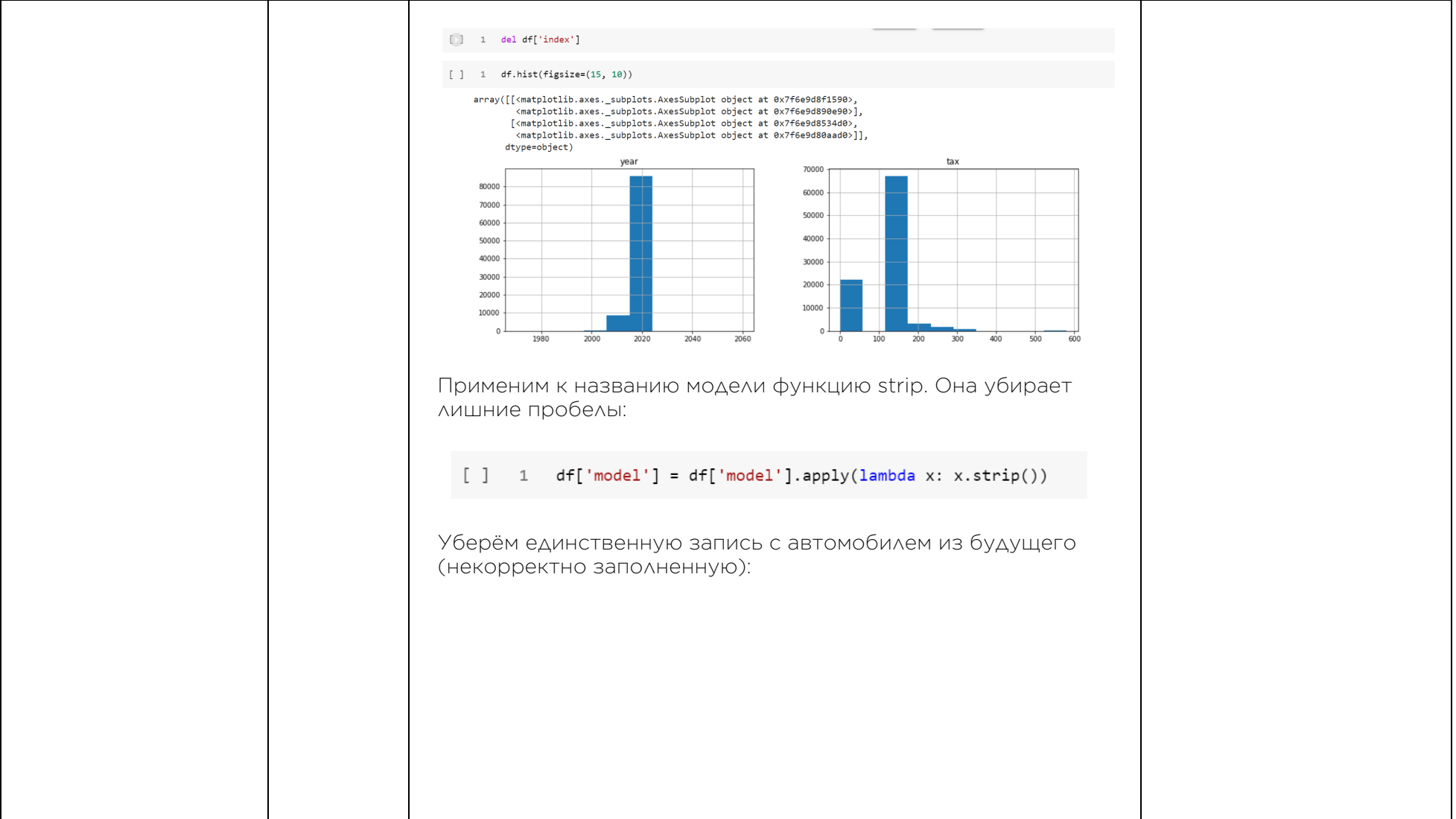

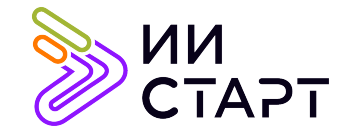

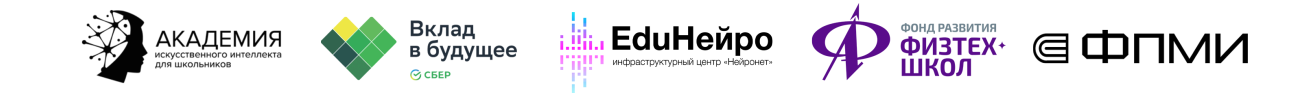

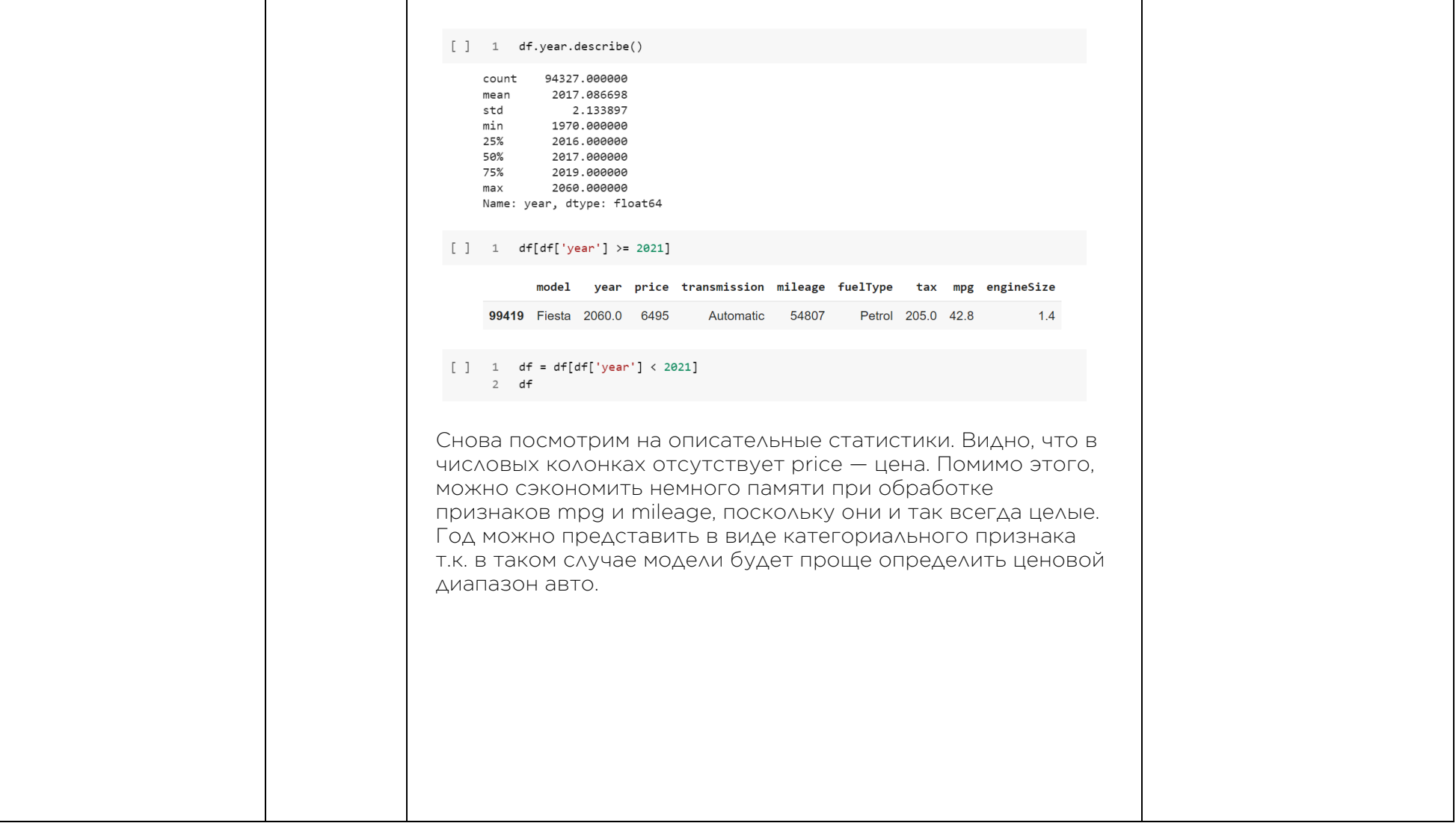

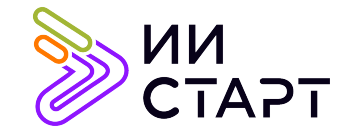

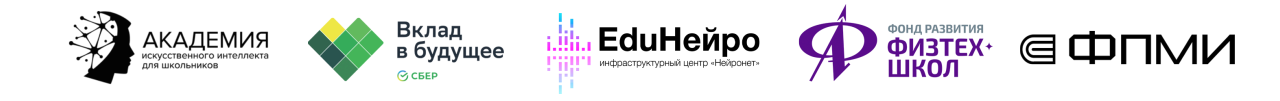

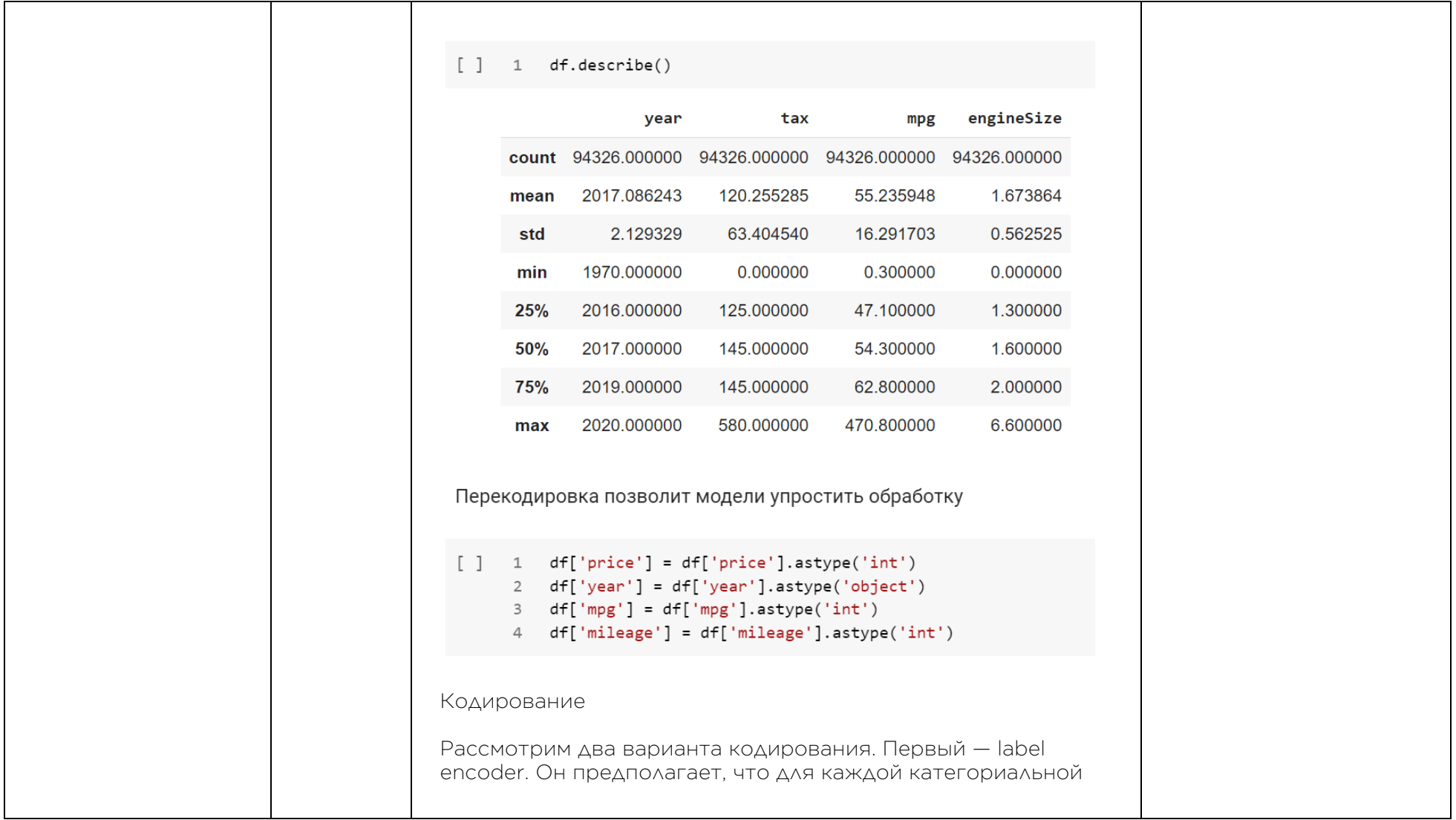

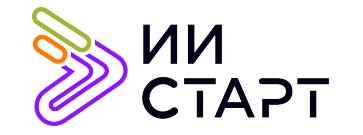

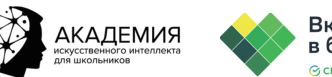

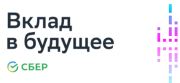

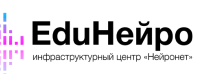

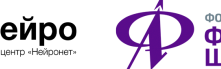

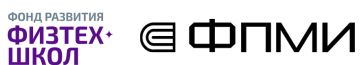

колонки в соответствие будет поставлена колонка с числами для каждого уникального значения (от 0 до n, где n количество уникальных записей). Такую кодировку будет производить функция LabelEncoder библиотеки Sklearn. Каждый Label Encoder каждой категориальной колонки будет записан функцией в словарь. Обращаясь к ней, перекодируем ими колонки и запишем в копию датафрейма:

#### 1 # Подключаем класс для предобработки данных 2 from sklearn import preprocessing 3 import numpy as np 5 # Напишем функцию, которая принимает на вход DataFrame, кодирует числовыми значениями категориальные 6 # и возвращает обновленный DataFrame и сами кодировщики. 7 def number encode features(init df):  $result = init_df.copy()$  # копируем нашу исходную таблицу  $encoders = \{\}$ for column in result.columns if result.dtypes[column] == np.object: # np.object -- строковый тип / если тип столбца - строка, то нужно его закодировать  $11$ 12 encoders[column] = preprocessing.LabelEncoder() # для колонки column создаем кодировщик 13 result[column] = encoders[column].fit transform(result[column]) # применяем кодировщик к столбцу и перезаписываем столбе 14 return result, encoders 15 16 # используем все, кроме описания 17 encoded\_data, encoders = number\_encode\_features(df) # Tenepь encoded data содержит закодированные кат. пр 18 encoded data

Отобразим тепловую карту корреляций по Пирсону (мера линейной связи между признаками). Видно, что цена линейно коррелирует с объёмом двигателя. Стоит ожидать, что даже простые алгоритмы будут добиваться хороших метрик:

> Для справки: взаимосвязь двух переменных проявляется в совместной вариации: при

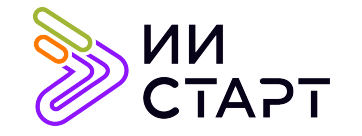

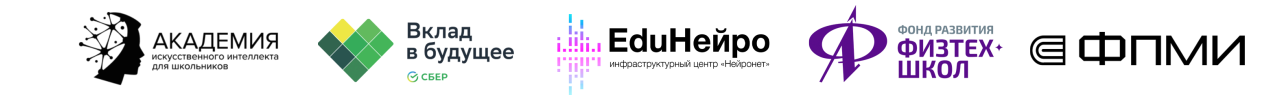

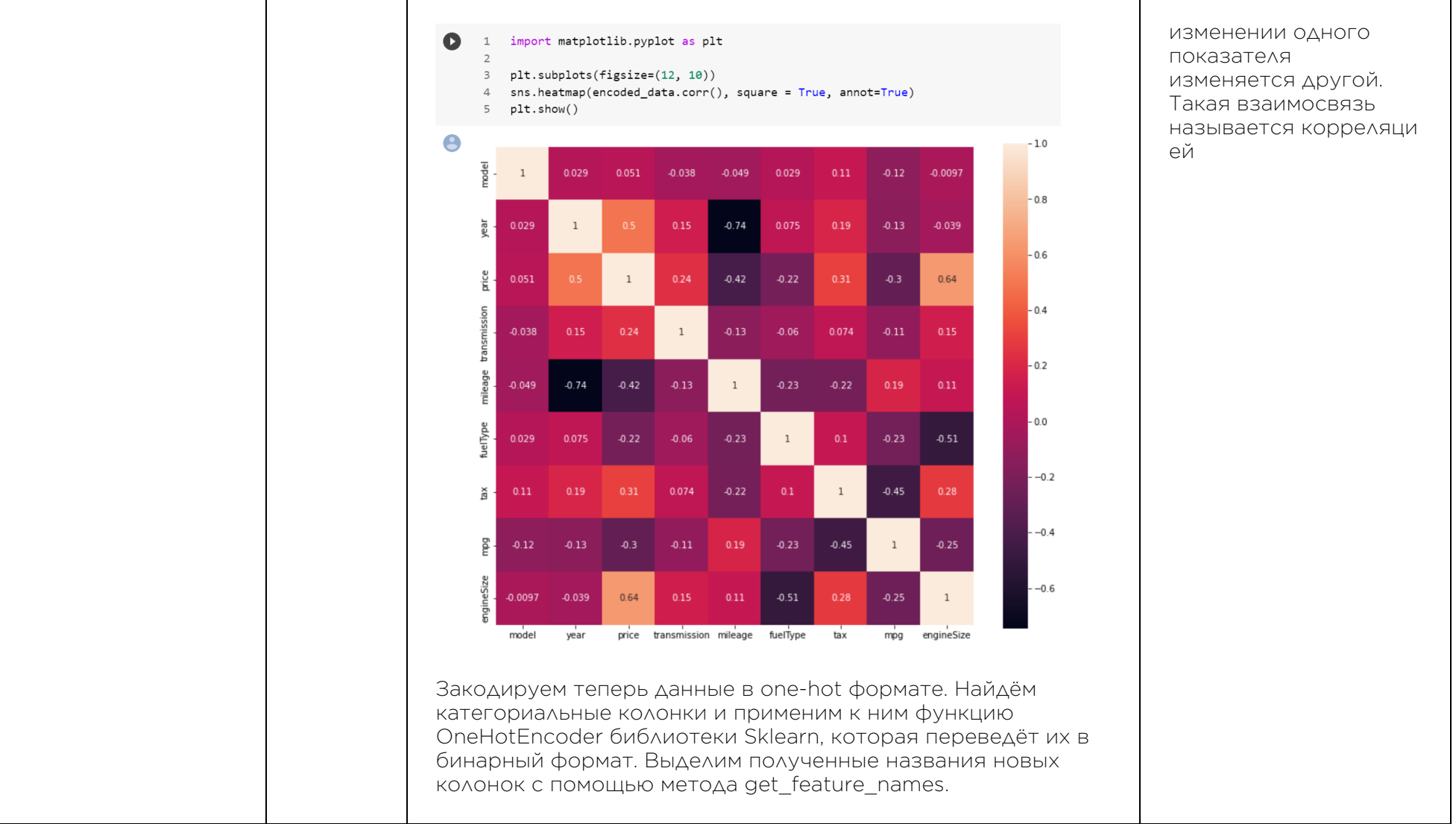

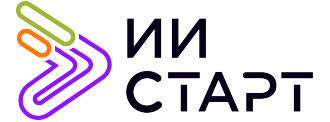

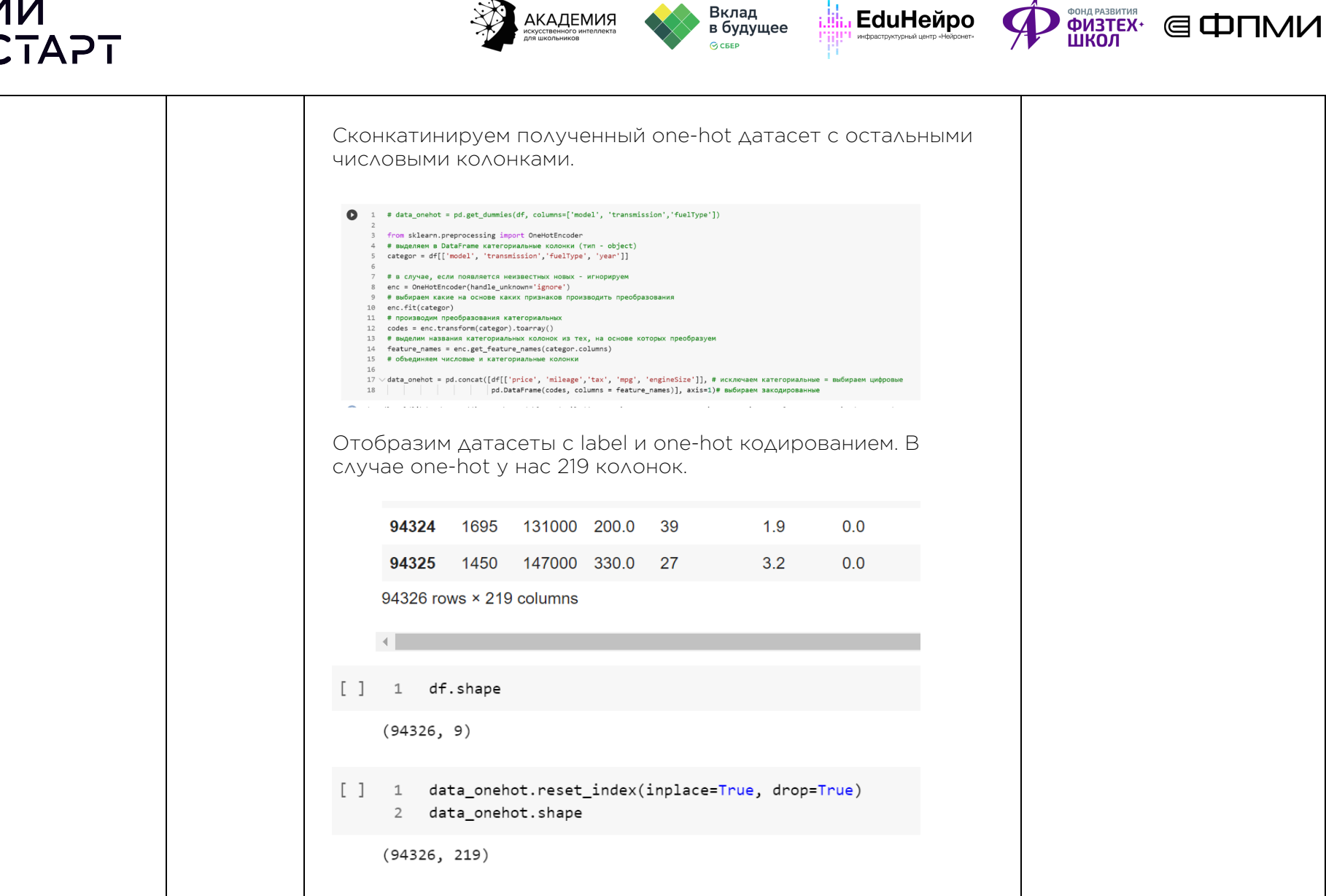

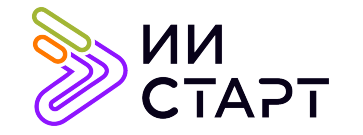

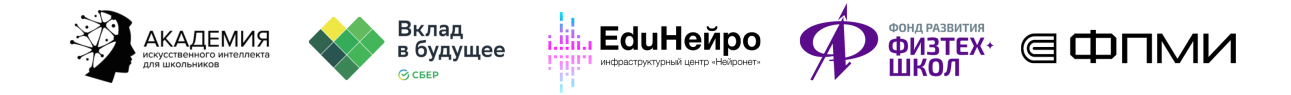

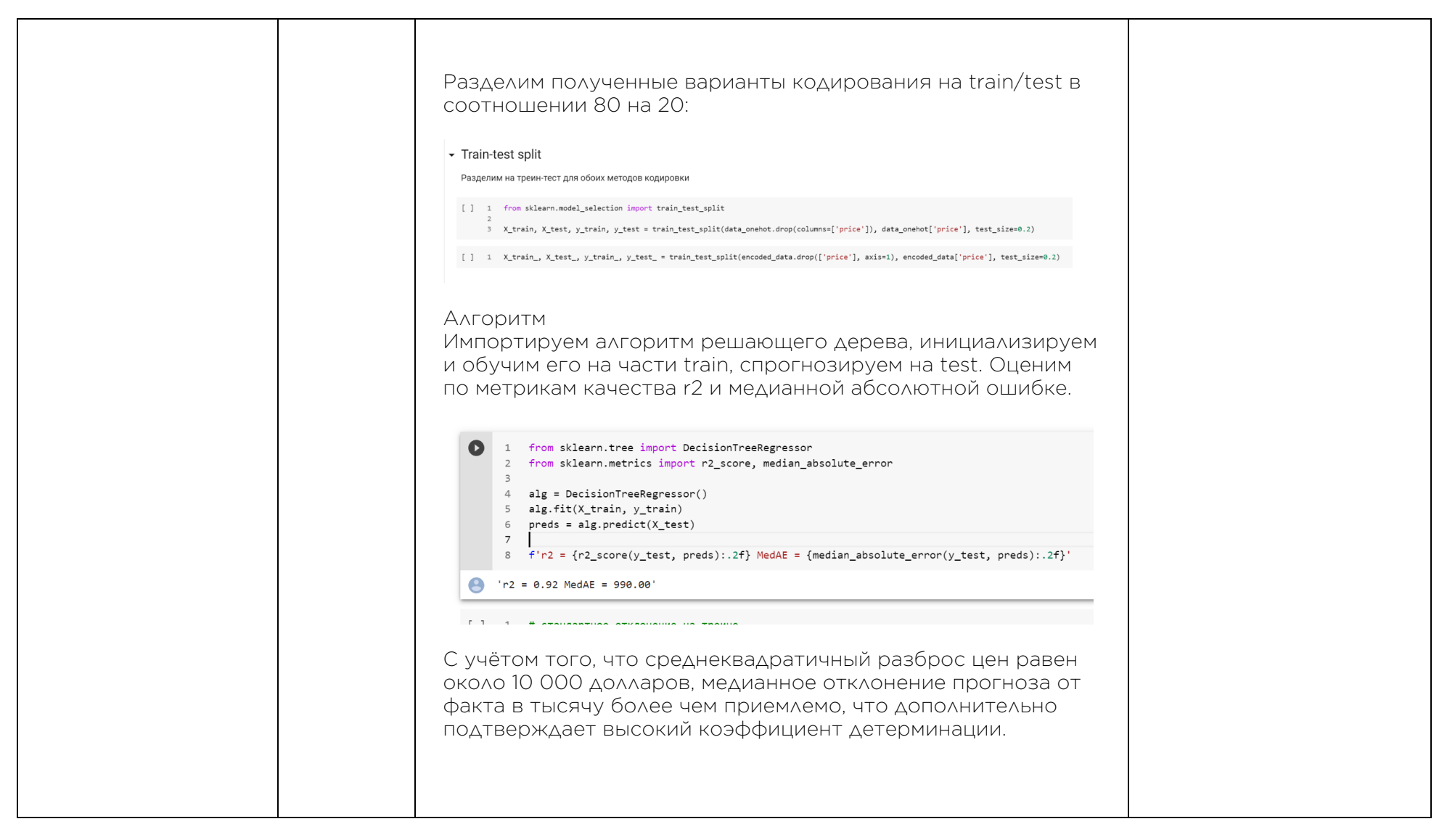

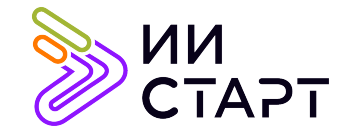

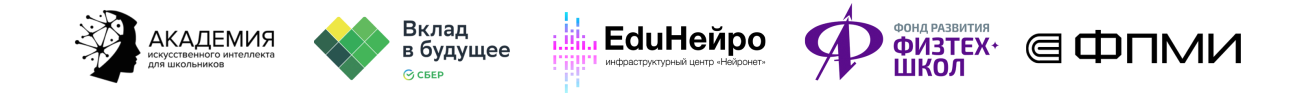

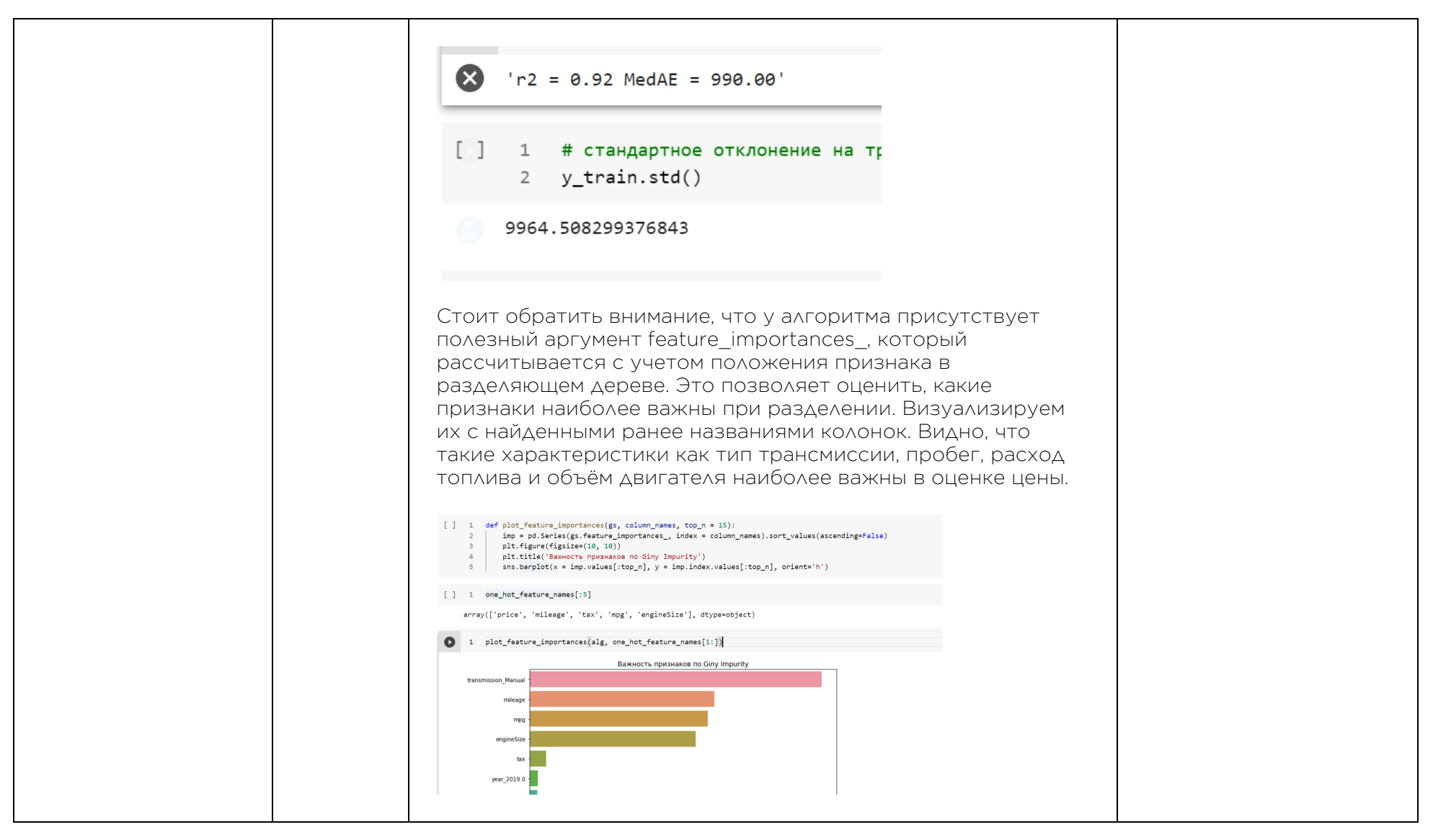

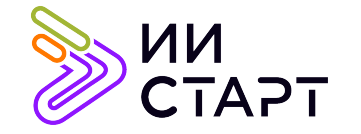

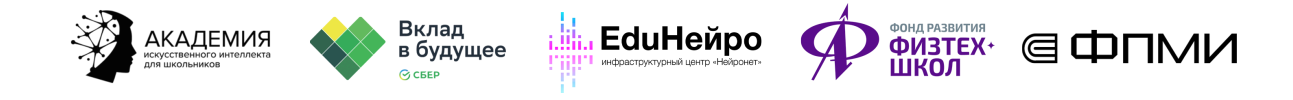

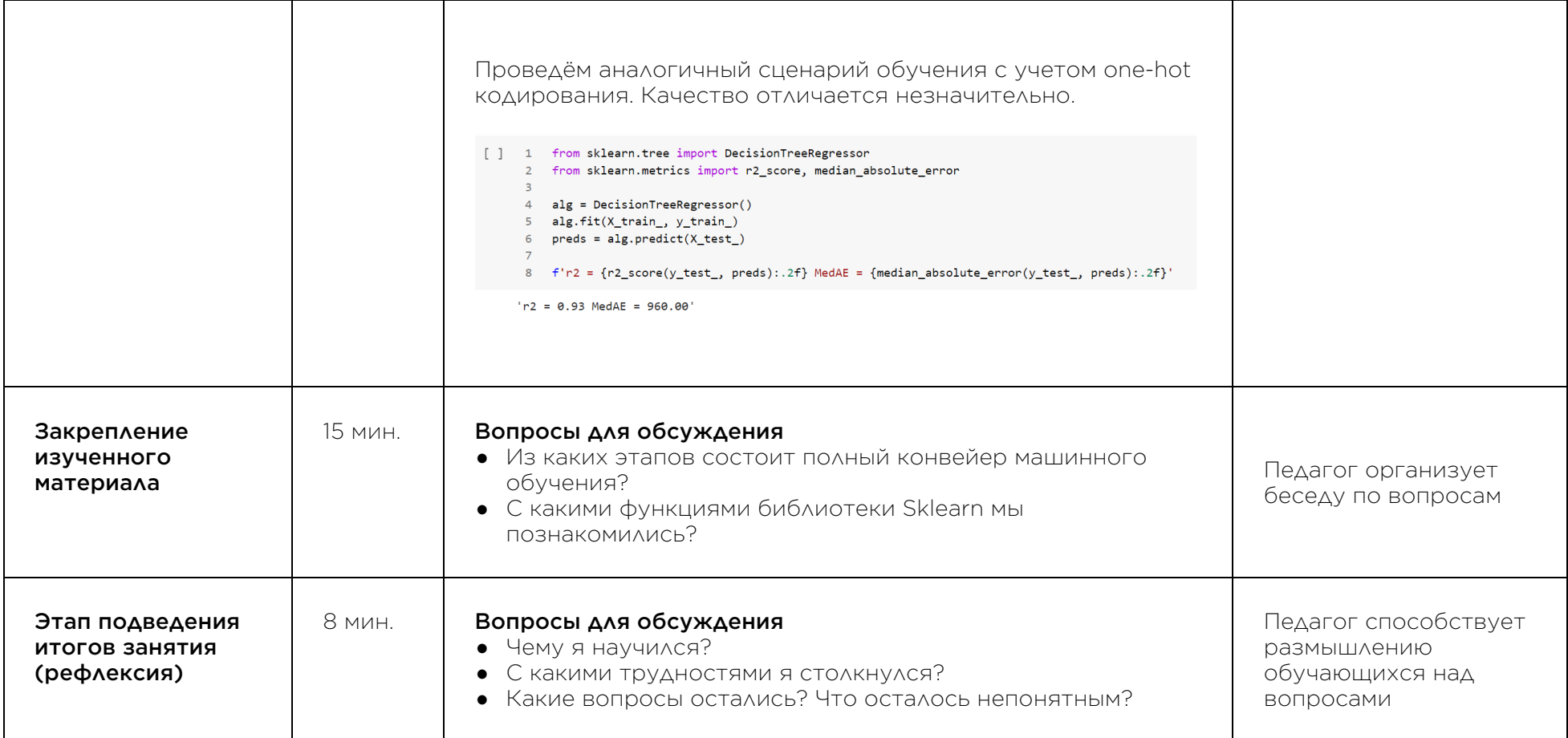

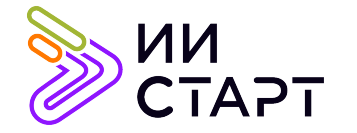

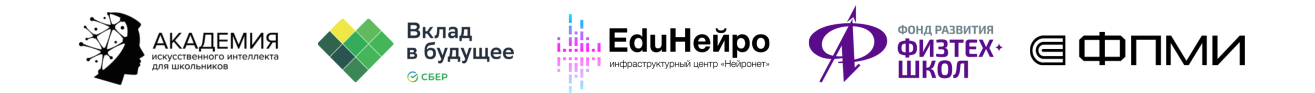

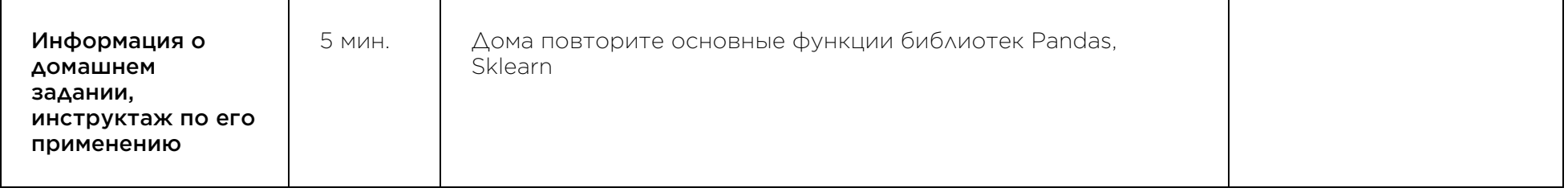

### Рекомендуемые ресурсы для дополнительного изучения:

- 1. Введение в машинное обучение с помощью Scikit-learn. [Электронный ресурс] Режим доступа: https://habr.com/ru/post/264241/
- 2. Библиотека Scikit-learn в Python. [Электронный ресурс] Режим доступа: https://pythonim.ru/libraries/biblioteka-scikit-learn-v-python
- 3. Решающие деревья. [Электронный ресурс] Режим доступа: https://mlhandbook.ru/chapters/decision\_tree/intro